## **Foreman - Bug #11144**

# **foreman-proxy cannot find puppet.cert - use incorrect cert name (i think by default)**

07/17/2015 07:18 AM - Aleksei Yamschikov

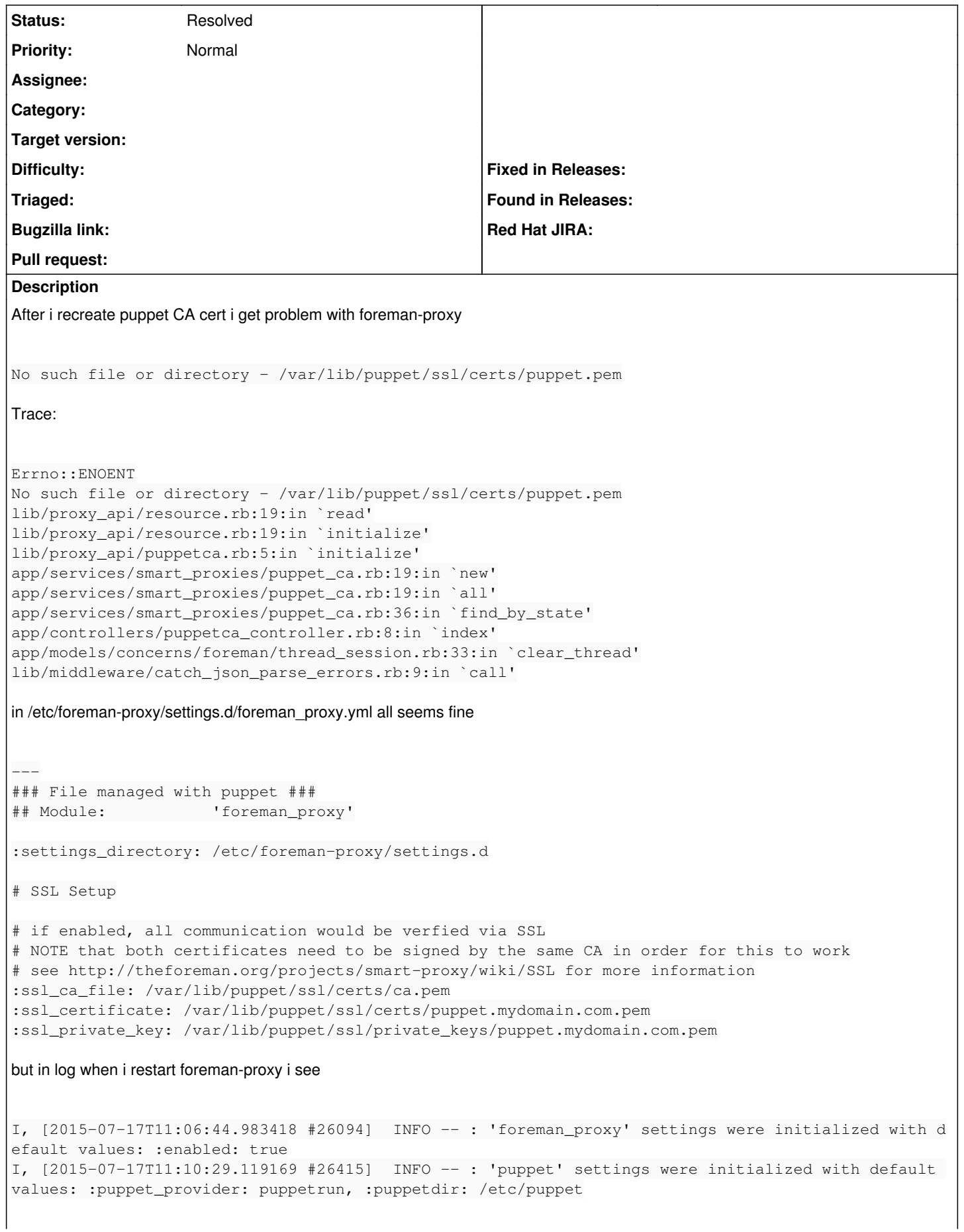

In /etc/foreman-proxy/settings.d/puppet.yml also correct path to certificate # URL of the puppet master itself for API requests :puppet\_url: https://puppet.mydomain.com:8140 # SSL certificates used to access the puppet master API :puppet\_ssl\_ca: /var/lib/puppet/ssl/certs/ca.pem :puppet\_ssl\_cert: /var/lib/puppet/ssl/certs/puppet.mydomain.com.pem :puppet\_ssl\_key: /var/lib/puppet/ssl/private\_keys/puppet.mydomain.com.pem Why in Foreman Web interface i see "No such file or directory - /var/lib/puppet/ssl/certs/puppet.pem"? Where i can setup this option? Now i cannot remove and readd foreman\_proxy, and i cannot import changes in modules.

## **History**

## **#1 - 07/17/2015 07:21 AM - Aleksei Yamschikov**

i forget to add - foreman-proxy version 1.7.5

### **#2 - 07/17/2015 07:25 AM - Dominic Cleal**

*- Status changed from New to Feedback*

Look under Administer > Settings for ssl\_\* settings, those are the certificates that Foreman's using to communicate to the smart proxy. It uses the FQDN as determined by Facter by default.

### **#3 - 07/17/2015 07:46 AM - Aleksei Yamschikov**

Thank you. Now it work! But i don't understand why it work before?

### **#4 - 05/17/2017 10:50 AM - Anonymous**

*- Status changed from Feedback to Resolved*